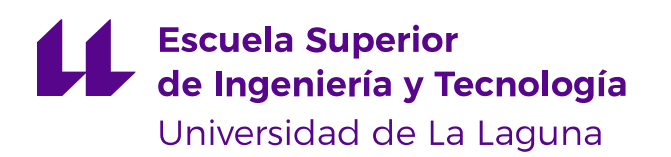

## Trabajo de Fin de Grado

Grado en Ingeniería Informática

## Título del trabajo

Title in English

Nombre y Apellidos

La Laguna, 29 de junio de 2024

D. **Nombre Apellido1 Apellido2**, profesor Titular de Universidad adscrito al Departamento de Nombre del Departamento de la Universidad de La Laguna, como tutor

D. **Nombre Apellido1 Apellido2**, profesor Titular de Universidad adscrito al Departamento de Nombre del Departamento de la Universidad de La Laguna, como cotutor.

#### **C E R T I F I C A (N)**

Que la presente memoria titulada:

"Título del Trabajo"

ha sido realizada bajo su dirección por D. **Nombre Apellido1 Apellido2**.

Y para que así conste, en cumplimiento de la legislación vigente y a los efectos oportunos, firman la presente en La Laguna a 29 de junio de 2024

### Agradecimientos

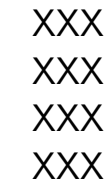

### Licencia

Elige una licencia y elimina el testo de opciones.

• Si NO quiere permitir que se compartan las adaptaciones de tu obra y NO quieres permitir usos comerciales de tu obra, indica:

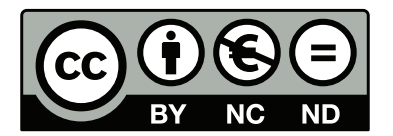

© Esta obra está bajo una licencia de Creative Commons Reconocimiento-NoComercial-SinObraDerivada 4.0 Internacional.

• Si quiere permitir que se compartan las adaptaciones de tu obra mientras se comparta de la misma manera y NO quieres permitir usos comerciales de tu obra, indica:

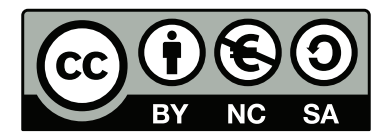

© Esta obra está bajo una licencia de Creative Commons Reconocimiento-NoComercial-CompartirIgual 4.0 Internacional.

• Si quiere permitir que se compartan las adaptaciones de tu obra y NO quieres permitir usos comerciales de tu obra, indica:

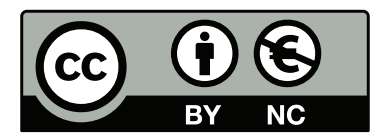

© Esta obra está bajo una licencia de Creative Commons Reconocimiento-NoComercial 4.0 Internacional.

• Si NO quiere permitir que se compartan las adaptaciones de tu obra y quieres permitir usos comerciales de tu obra, indica:

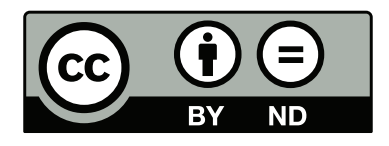

#### © Esta obra está bajo una licencia de Creative Commons Reconocimiento-SinObraDerivada 4.0 Internacional.

• Si quiere permitir que se compartan las adaptaciones de tu obra mientras se comparta de la misma manera y quieres permitir usos comerciales de tu obra (licencia de Cultura Libre) indica:

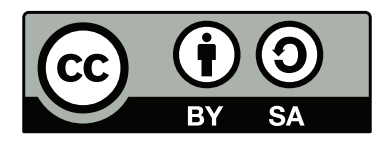

© Esta obra está bajo una licencia de Creative Commons Reconocimiento-CompartirIgual 4.0 Internacional.

• Si quiere permitir que se compartan las adaptaciones de tu obra y quieres permitir usos comerciales de tu obra (licencia de Cultura Libre) indica:

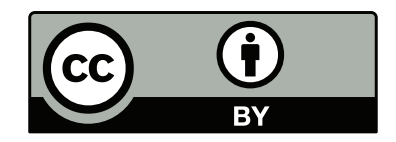

© Esta obra está bajo una licencia de Creative Commons Reconocimiento 4.0 Internacional.

#### **Resumen**

El objetivo de este trabajo ha sido... bla, bla, bla, bla, bla, bla, bla, bla, bla...

La competencia [E6], que figura en la guía docente, indica que en la memoria del trabajo se ha de incluir: antecedentes, problemática o estado del arte, objetivos, fases y desarrollo del proyecto, conclusiones, y líneas futuras.

Se ha incluido el apartado de 'Licencia' con todas las posibles licencias abiertas (Creative Commons). En el caso en que se decida hacer público el contenido de la memoria, habrá que elegir una de ellas (y borrar las demás). La decisión de hacer pública o no la memoria se indica en el momento de subir la memoria a la Sede Electrónica de la ULL, paso necesario en el proceso de presentación del TFG.

El documento de memoria debe tener un máximo de 50 páginas.

No se deben dejar páginas en blanco al comenzar un capítulo, ya que el documento no está pensado para ser impreso sino visionado con un lector de PDF.

También es recomendable usar márgenes pequeños, ya que, al firmar digitalmente por la Sede Electrónica, se coloca un marco alrededor del texto original.

El tipo de letra base ha de ser de 12 pt.

**Palabras clave:** Palabra reservada1, Palabra reservada2,...

#### **Abstract**

Here should be the abstract in a foreing language...

**Keywords:** Keyword1, Keyword2, Keyword3,...

# **Índice general**

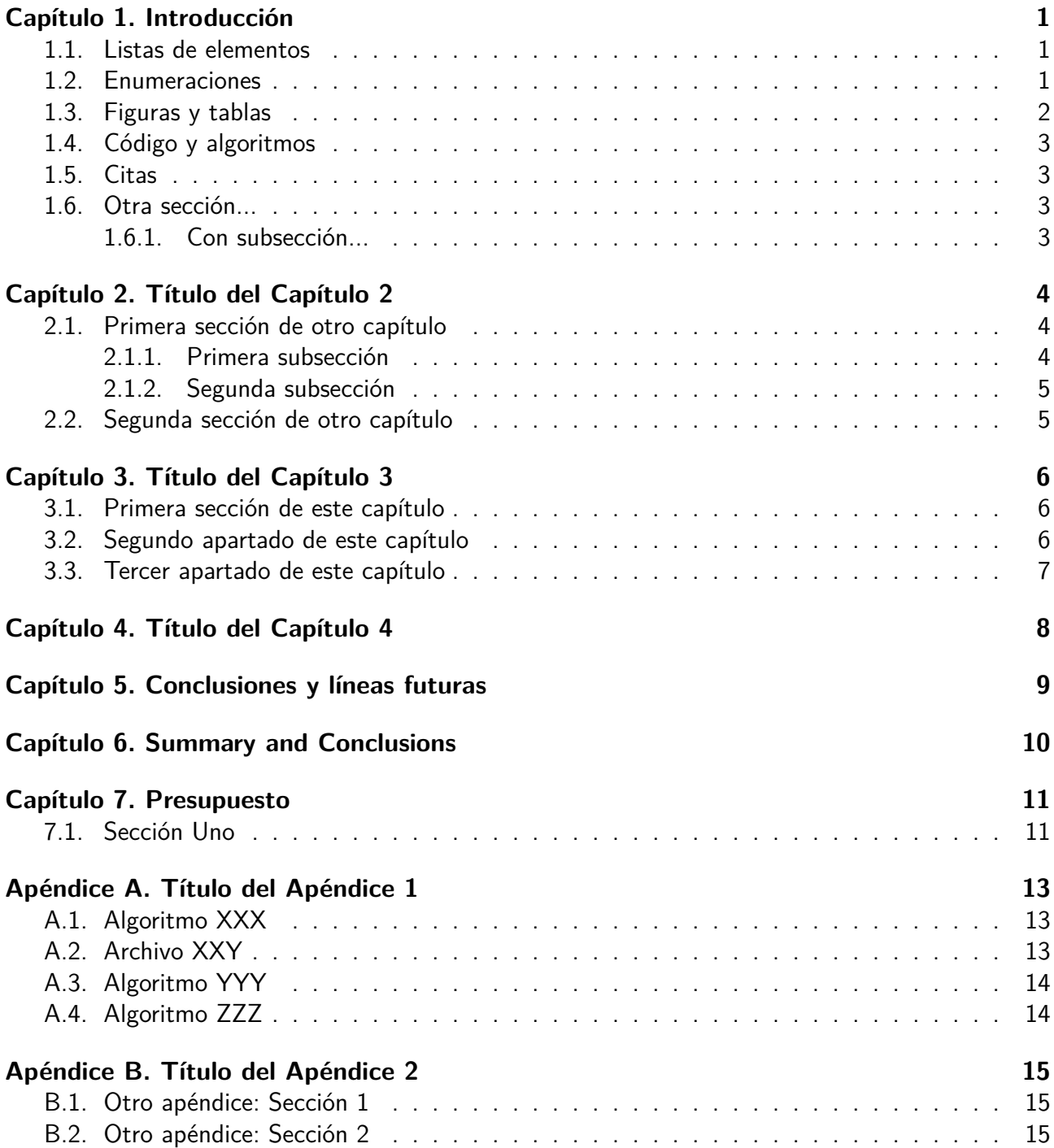

# **Índice de figuras**

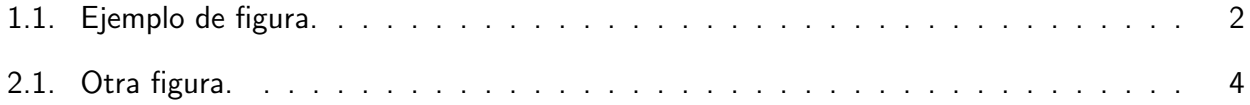

## **Índice de tablas**

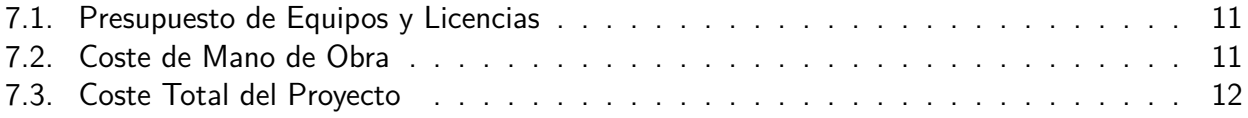

### <span id="page-10-0"></span>**Capítulo 1 Introducción**

Cualquier capítulo puede tener múltiples apartados, comoel [Apartado 1.1](#page-10-1) oel [Apartado 1.2](#page-10-2) de este mismo capítulo.

También estáel [Apartado 2.1](#page-13-1) del [Capítulo 2](#page-13-0) que tienela [Figura 2.1.](#page-13-3)

Se puede utilizar \indent o \noindent al principio de un párrafo para añadir o eliminar la sangría en el párrafo, respectivamente.

#### <span id="page-10-1"></span>**1.1. Listas de elementos**

Esta es la lista de elementos del [Apartado 1.1:](#page-10-1)

- Item 1
	- ∘ Item 1
	- ∘ Item 2
	- ∘ Item 3
	- ∘ Item 4
- Item 2
- Item 3
- Item 4

#### <span id="page-10-2"></span>**1.2. Enumeraciones**

Esto es una lista enumerada, que puede estar relacionada conla [Figura 1.1:](#page-11-1)

- 1. Item 1
	- a) Item 1
	- b) Item 2
	- c) Item 3
- 2. Item 2

3. Item 3

#### <span id="page-11-0"></span>**1.3. Figuras y tablas**

Enla [Figura 1.1](#page-11-1) se puede ver una figura de ejemplo. Las tablas, las figuras y los algoritmos (ver el [Apartado A.4\)](#page-23-1) son flotantes. Esto quiere decir que LATFX los intentará ubicar en el mejor lugar posible al componer el documento, intentando respetar ciertas reglas tipográficas. Como este lugar puede ser diferente a la posición que realmente ocupan en el texto, **es importante referenciar en el texto todas las figuras y las tablas**, en los diferentes puntos donde se hable de ellas.

<span id="page-11-1"></span>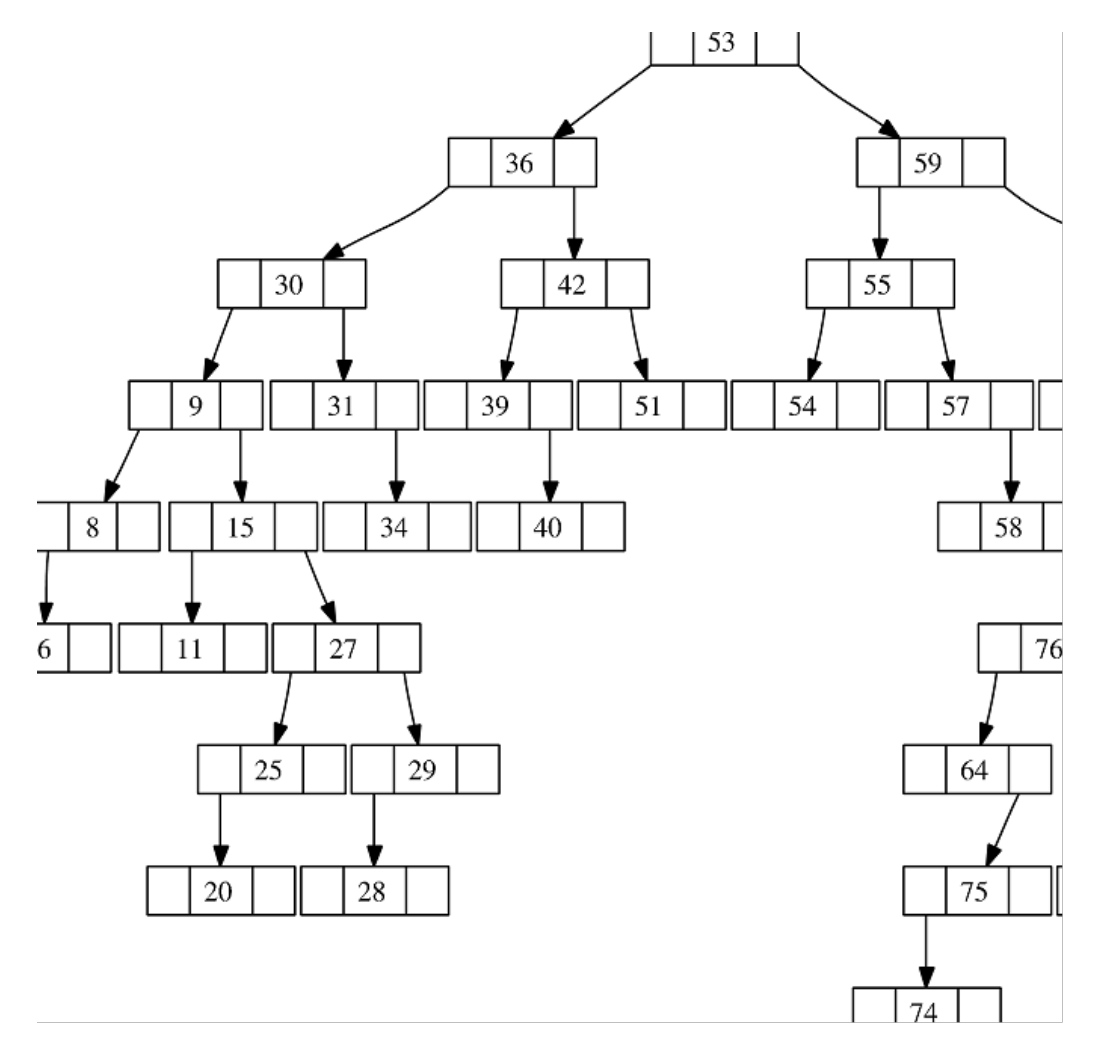

Figura 1.1: Ejemplo de figura.

La [Tabla 7.3](#page-21-0) enel [Capítulo 7](#page-20-0) es un ejemplo de tabla hecha con el paquete tabularx.

Al crear tablas, figuras u otros elementos flotantes es aconsejable indicar siempre los especificadores de ubicación [htbp], tal y como se hace en los ejemplos de esta plantilla. De esta forma LATEX intentará primero ponerlos en el lugar; si no puede, intentará ponerlos en la parte superior o inferior de la misma página y, en caso extremo, los pondrá en páginas especiales que solo contienen flotantes.

No es buena idea usar especificadores como [!h] o [H] para forzar una ubicación determinada. El motivo es que eso impide a LATEX buscar la mejor forma de componer el documento, pudiendo dar

como resultado páginas que se ven muy raras –por ejemplo, dejando muchos huecos libres entre el texto–. Solo se deben utilizar estos especificadores cuando es absolutamente necesario, como ocurre enel [Capítulo 7,](#page-20-0) donde interesa que las tablas del presupuesto aparezca juntas, en la posición preestablecida.

### <span id="page-12-0"></span>**1.4. Código y algoritmos**

Enel [Apéndice A](#page-22-0) se pueden observar varios ejemplos de entornos para describir algoritmos y código.

### <span id="page-12-1"></span>**1.5. Citas**

Las referencias bibliográficas se deben indicar en el archivo referencias.bib y se citan en el texto. Las referencias no citadas no aparecerán en el apartado de la bibliografía.

Las citas pueden ser entre paréntesis (Smith, [2021\)](#page-25-0) o en línea, como la de Doe, [2022.](#page-25-1)

Las reglas para citar (Universidad de La Laguna, [2023\)](#page-25-2) permiten citar cualquier cosa: artículos de investigación, libros, entradas de la Wikipedia, blogs, vídeos de Youtube o repositorios de GitHub, entre otros.

Enel [Capítulo 4](#page-17-0) se puede ver otro tipo de cita, usando el paquete csquotes, donde se traslada de forma literal una porción del texto original al documento.

#### <span id="page-12-2"></span>**1.6. Otra sección...**

Lorem ipsum dolor sit amet, consectetuer adipiscing elit. Ut purus elit, vestibulum ut, placerat ac, adipiscing vitae, felis. Curabitur dictum gravida mauris. Nam arcu libero, nonummy eget, consectetuer id, vulputate a, magna. Donec vehicula augue eu neque. Pellentesque habitant morbi tristique senectus et netus et malesuada fames ac turpis egestas. Mauris ut leo. Cras viverra metus rhoncus sem. Nulla et lectus vestibulum urna fringilla ultrices. Phasellus eu tellus sit amet tortor gravida placerat. Integer sapien est, iaculis in, pretium quis, viverra ac, nunc. Praesent eget sem vel leo ultrices bibendum. Aenean faucibus. Morbi dolor nulla, malesuada eu, pulvinar at, mollis ac, nulla. Curabitur auctor semper nulla. Donec varius orci eget risus. Duis nibh mi, congue eu, accumsan eleifend, sagittis quis, diam. Duis eget orci sit amet orci dignissim rutrum.

#### <span id="page-12-3"></span>**1.6.1. Con subsección...**

Nam dui ligula, fringilla a, euismod sodales, sollicitudin vel, wisi. Morbi auctor lorem non justo. Nam lacus libero, pretium at, lobortis vitae, ultricies et, tellus. Donec aliquet, tortor sed accumsan bibendum, erat ligula aliquet magna, vitae ornare odio metus a mi. Morbi ac orci et nisl hendrerit mollis. Suspendisse ut massa. Cras nec ante. Pellentesque a nulla. Cum sociis natoque penatibus et magnis dis parturient montes, nascetur ridiculus mus. Aliquam tincidunt urna. Nulla ullamcorper vestibulum turpis. Pellentesque cursus luctus mauris.

## <span id="page-13-0"></span>**Capítulo 2 Título del Capítulo 2**

Los capítulos intermedios sirven para cubrir los siguientes aspectos: antecedentes, problemática o estado del arte, objetivos, fases y desarrollo del proyecto.

En el capítulo anterior se ha introducidola [Figura 1.1](#page-11-1) y en estela [Figura 2.1.](#page-13-3)

#### <span id="page-13-3"></span><span id="page-13-1"></span>**2.1. Primera sección de otro capítulo**

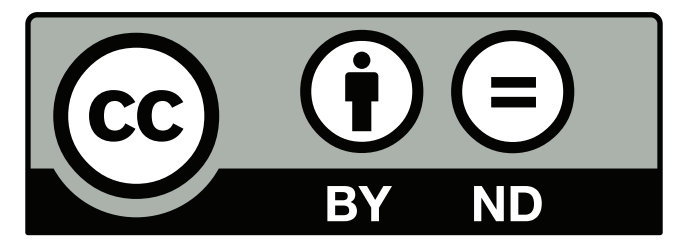

Figura 2.1: Otra figura.

Nulla malesuada porttitor diam. Donec felis erat, congue non, volutpat at, tincidunt tristique, libero. Vivamus viverra fermentum felis. Donec nonummy pellentesque ante. Phasellus adipiscing semper elit. Proin fermentum massa ac quam. Sed diam turpis, molestie vitae, placerat a, molestie nec, leo. Maecenas lacinia. Nam ipsum ligula, eleifend at, accumsan nec, suscipit a, ipsum. Morbi blandit ligula feugiat magna. Nunc eleifend consequat lorem. Sed lacinia nulla vitae enim. Pellentesque tincidunt purus vel magna. Integer non enim. Praesent euismod nunc eu purus. Donec bibendum quam in tellus. Nullam cursus pulvinar lectus. Donec et mi. Nam vulputate metus eu enim. Vestibulum pellentesque felis eu massa.

#### <span id="page-13-2"></span>**2.1.1. Primera subsección**

Quisque ullamcorper placerat ipsum. Cras nibh. Morbi vel justo vitae lacus tincidunt ultrices. Lorem ipsum dolor sit amet, consectetuer adipiscing elit. In hac habitasse platea dictumst. Integer tempus convallis augue. Etiam facilisis. Nunc elementum fermentum wisi. Aenean placerat. Ut imperdiet, enim sed gravida sollicitudin, felis odio placerat quam, ac pulvinar elit purus eget enim. Nunc vitae tortor. Proin tempus nibh sit amet nisl. Vivamus quis tortor vitae risus porta vehicula.

#### <span id="page-14-0"></span>**2.1.2. Segunda subsección**

Fusce mauris. Vestibulum luctus nibh at lectus. Sed bibendum, nulla a faucibus semper, leo velit ultricies tellus, ac venenatis arcu wisi vel nisl. Vestibulum diam. Aliquam pellentesque, augue quis sagittis posuere, turpis lacus congue quam, in hendrerit risus eros eget felis. Maecenas eget erat in sapien mattis porttitor. Vestibulum porttitor. Nulla facilisi. Sed a turpis eu lacus commodo facilisis. Morbi fringilla, wisi in dignissim interdum, justo lectus sagittis dui, et vehicula libero dui cursus dui. Mauris tempor ligula sed lacus. Duis cursus enim ut augue. Cras ac magna. Cras nulla. Nulla egestas. Curabitur a leo. Quisque egestas wisi eget nunc. Nam feugiat lacus vel est. Curabitur consectetuer.

#### <span id="page-14-1"></span>**2.2. Segunda sección de otro capítulo**

Suspendisse vel felis. Ut lorem lorem, interdum eu, tincidunt sit amet, laoreet vitae, arcu. Aenean faucibus pede eu ante. Praesent enim elit, rutrum at, molestie non, nonummy vel, nisl. Ut lectus eros, malesuada sit amet, fermentum eu, sodales cursus, magna. Donec eu purus. Quisque vehicula, urna sed ultricies auctor, pede lorem egestas dui, et convallis elit erat sed nulla. Donec luctus. Curabitur et nunc. Aliquam dolor odio, commodo pretium, ultricies non, pharetra in, velit. Integer arcu est, nonummy in, fermentum faucibus, egestas vel, odio.

Sed commodo posuere pede. Mauris ut est. Ut quis purus. Sed ac odio. Sed vehicula hendrerit sem. Duis non odio. Morbi ut dui. Sed accumsan risus eget odio. In hac habitasse platea dictumst. Pellentesque non elit. Fusce sed justo eu urna porta tincidunt. Mauris felis odio, sollicitudin sed, volutpat a, ornare ac, erat. Morbi quis dolor. Donec pellentesque, erat ac sagittis semper, nunc dui lobortis purus, quis congue purus metus ultricies tellus. Proin et quam. Class aptent taciti sociosqu ad litora torquent per conubia nostra, per inceptos hymenaeos. Praesent sapien turpis, fermentum vel, eleifend faucibus, vehicula eu, lacus.

## <span id="page-15-0"></span>**Capítulo 3 Título del Capítulo 3**

Los capítulos intermedios sirven para cubrir los siguientes aspectos: antecedentes, problemática o estado del arte, objetivos, fases y desarrollo del proyecto.

#### <span id="page-15-1"></span>**3.1. Primera sección de este capítulo**

Lorem ipsum dolor sit amet, consectetuer adipiscing elit. Ut purus elit, vestibulum ut, placerat ac, adipiscing vitae, felis. Curabitur dictum gravida mauris. Nam arcu libero, nonummy eget, consectetuer id, vulputate a, magna. Donec vehicula augue eu neque. Pellentesque habitant morbi tristique senectus et netus et malesuada fames ac turpis egestas. Mauris ut leo. Cras viverra metus rhoncus sem. Nulla et lectus vestibulum urna fringilla ultrices. Phasellus eu tellus sit amet tortor gravida placerat. Integer sapien est, iaculis in, pretium quis, viverra ac, nunc. Praesent eget sem vel leo ultrices bibendum. Aenean faucibus. Morbi dolor nulla, malesuada eu, pulvinar at, mollis ac, nulla. Curabitur auctor semper nulla. Donec varius orci eget risus. Duis nibh mi, congue eu, accumsan eleifend, sagittis quis, diam. Duis eget orci sit amet orci dignissim rutrum.

Nam dui ligula, fringilla a, euismod sodales, sollicitudin vel, wisi. Morbi auctor lorem non justo. Nam lacus libero, pretium at, lobortis vitae, ultricies et, tellus. Donec aliquet, tortor sed accumsan bibendum, erat ligula aliquet magna, vitae ornare odio metus a mi. Morbi ac orci et nisl hendrerit mollis. Suspendisse ut massa. Cras nec ante. Pellentesque a nulla. Cum sociis natoque penatibus et magnis dis parturient montes, nascetur ridiculus mus. Aliquam tincidunt urna. Nulla ullamcorper vestibulum turpis. Pellentesque cursus luctus mauris.

#### <span id="page-15-2"></span>**3.2. Segundo apartado de este capítulo**

Nulla malesuada porttitor diam. Donec felis erat, congue non, volutpat at, tincidunt tristique, libero. Vivamus viverra fermentum felis. Donec nonummy pellentesque ante. Phasellus adipiscing semper elit. Proin fermentum massa ac quam. Sed diam turpis, molestie vitae, placerat a, molestie nec, leo. Maecenas lacinia. Nam ipsum ligula, eleifend at, accumsan nec, suscipit a, ipsum. Morbi blandit ligula feugiat magna. Nunc eleifend consequat lorem. Sed lacinia nulla vitae enim. Pellentesque tincidunt purus vel magna. Integer non enim. Praesent euismod nunc eu purus. Donec bibendum quam in tellus. Nullam cursus pulvinar lectus. Donec et mi. Nam vulputate metus eu enim. Vestibulum pellentesque felis eu massa.

#### <span id="page-16-0"></span>**3.3. Tercer apartado de este capítulo**

Quisque ullamcorper placerat ipsum. Cras nibh. Morbi vel justo vitae lacus tincidunt ultrices. Lorem ipsum dolor sit amet, consectetuer adipiscing elit. In hac habitasse platea dictumst. Integer tempus convallis augue. Etiam facilisis. Nunc elementum fermentum wisi. Aenean placerat. Ut imperdiet, enim sed gravida sollicitudin, felis odio placerat quam, ac pulvinar elit purus eget enim. Nunc vitae tortor. Proin tempus nibh sit amet nisl. Vivamus quis tortor vitae risus porta vehicula.

## <span id="page-17-0"></span>**Capítulo 4 Título del Capítulo 4**

Los capítulos intermedios sirven para cubrir los siguientes aspectos: antecedentes, problemática o estado del arte, objetivos, fases y desarrollo del proyecto.

Enel [Capítulo 1](#page-10-0) se comentó lo que Smith, [2021](#page-25-0) dijo al respecto. Aquí vamos a profundizar en una de sus afirmaciones más controvertidas:

«Sed commodo posuere pede. Mauris ut est. Ut quis purus. Sed ac odio. Sed vehicula hendrerit sem. Duis non odio. Morbi ut dui. Sed accumsan risus eget odio. In hac habitasse platea dictumst. Pellentesque non elit. Fusce sed justo eu urna porta tincidunt. Mauris felis odio, sollicitudin sed, volutpat a, ornare ac, erat. Morbi quis dolor. Donec pellentesque, erat ac sagittis semper, nunc dui lobortis purus, quis congue purus metus ultricies tellus. Proin et quam. Class aptent taciti sociosqu ad litora torquent per conubia nostra, per inceptos hymenaeos. Praesent sapien turpis, fermentum vel, eleifend faucibus, vehicula eu, lacus.» (Albert Einstein)

Es decir que «erat ac sagittis sempe», lo que se ilustra en el esquema dela [Figura 2.1.](#page-13-3)

Nam dui ligula, fringilla a, euismod sodales, sollicitudin vel, wisi. Morbi auctor lorem non justo. Nam lacus libero, pretium at, lobortis vitae, ultricies et, tellus. Donec aliquet, tortor sed accumsan bibendum, erat ligula aliquet magna, vitae ornare odio metus a mi. Morbi ac orci et nisl hendrerit mollis. Suspendisse ut massa. Cras nec ante. Pellentesque a nulla. Cum sociis natoque penatibus et magnis dis parturient montes, nascetur ridiculus mus. Aliquam tincidunt urna. Nulla ullamcorper vestibulum turpis. Pellentesque cursus luctus mauris.

## <span id="page-18-0"></span>**Capítulo 5 Conclusiones y líneas futuras**

Este capítulo es obligatorio. Toda memoria de trabajo de fin de grado debe incluir unas conclusiones y unas líneas de trabajo futuro.

## <span id="page-19-0"></span>**Capítulo 6 Summary and Conclusions**

This chapter is compulsory. The memory should include an extended summary and conclusions in English.

### <span id="page-20-0"></span>**Capítulo 7 Presupuesto**

Este capítulo es obligatorio. Toda memoria de trabajo de fin de grado debe incluir un presupuesto.

### <span id="page-20-2"></span><span id="page-20-1"></span>**7.1. Sección Uno**

| <b>Descripción</b>                       | <b>Cantidad</b> | Coste $(\epsilon)$ |
|------------------------------------------|-----------------|--------------------|
| Portátil                                 | 1               | 900,00             |
| Licencia de Software de Desarrollo (IDE) | 1               | 100,00             |
| Licencia de Software de Diseño Gráfico   | 1               | 50,00              |
| Compra de Componentes Adicionales        | 1               | 150,00             |
| Servicios en la Nube                     | 12 meses        | 240                |
| Subtotal de Equipos y Licencias          |                 | 1440.00            |

Tabla 7.1: Presupuesto de Equipos y Licencias

Tabla 7.2: Coste de Mano de Obra

<span id="page-20-3"></span>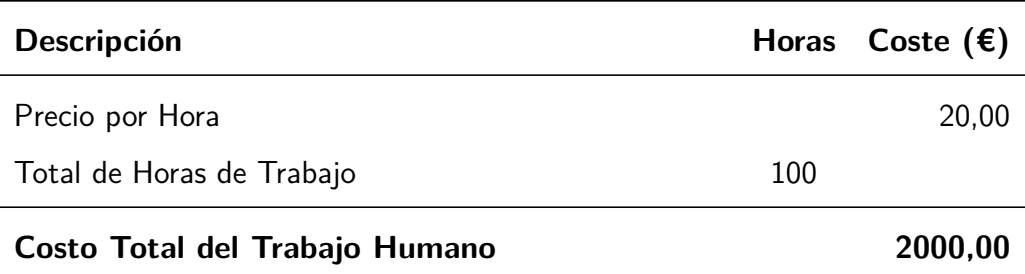

<span id="page-21-0"></span>

| <b>Descripción</b>              | Coste Total $(\epsilon)$ |
|---------------------------------|--------------------------|
| Subtotal de Equipos y Licencias | 1440,00                  |
| Costo Total del Trabajo         | 2000,00                  |
| <b>Coste Total del Proyecto</b> | 3440,00                  |

Tabla 7.3: Coste Total del Proyecto

### <span id="page-22-0"></span>**Apéndice A Título del Apéndice 1**

### <span id="page-22-1"></span>**A.1. Algoritmo XXX**

Ejemplo de código con coloreado de sintaxis:

```
1 #include <iostream>
2
3 int main()
4 {
5 // Imprime "Hello, world!" en la consola
6 std::cout \lt\lt "Hello, world!\n";
7 return 0;
8 }
```
### <span id="page-22-2"></span>**A.2. Archivo XXY**

Ejemplo de JSON usando el mismo entorno de coloreado de sintaxis:

```
1 {
\mathbb{Z} "nombre": "John Doe",
\overline{\phantom{a}} \overline{\phantom{a}} "edad": 30,
\left\vert 4\right\vert "ciudad": "Nueva York",
\overline{\phantom{a}} "hobbies": \overline{\phantom{a}}6 "lectura",7 " iardinería",
8<sup>8</sup> "ciclismo"
9 ],
10 "empleo": {
\|1\| "título": "Ingeniero de Software",
12 "empresa": "TechCorp"
13 }
14}
```
### <span id="page-23-0"></span>**A.3. Algoritmo YYY**

Este es el clásico entorno verbatim, sin coloreado pero con fuente monoespaciada:

```
/***********************************************************************************
 *
 * Fichero .h
 *
 ***********************************************************************************
 *
 * AUTORES
 *
 * FECHA
 *
 * DESCRIPCION
 *
 *
 ************************************************************************************/
```
#### <span id="page-23-1"></span>**A.4. Algoritmo ZZZ**

Ejemplo de entorno para describir algoritmos en pseudocódigo:

```
Algoritmo A.1: Cálculo del factorial de un número
1: Entrada: Un entero 
2: Salida: El factorial de 
3: function \text{FACTORIAL}(n) \triangleright El factorial de n
4: if n < 1 then
\triangleright Fi factorial de 0 o 1 es 1
6: else
7: return n \times FACTORIAL(n-1)
```
Otra forma de describir algoritmos es utilizar entornos lstlisting y emplear una sintaxis de pseudocódigo similar a alguno de los lenguajes soportados por este paquete, como Python o Pascal.

### <span id="page-24-0"></span>**Apéndice B Título del Apéndice 2**

#### <span id="page-24-1"></span>**B.1. Otro apéndice: Sección 1**

Nam dui ligula, fringilla a, euismod sodales, sollicitudin vel, wisi. Morbi auctor lorem non justo. Nam lacus libero, pretium at, lobortis vitae, ultricies et, tellus. Donec aliquet, tortor sed accumsan bibendum, erat ligula aliquet magna, vitae ornare odio metus a mi. Morbi ac orci et nisl hendrerit mollis. Suspendisse ut massa. Cras nec ante. Pellentesque a nulla. Cum sociis natoque penatibus et magnis dis parturient montes, nascetur ridiculus mus. Aliquam tincidunt urna. Nulla ullamcorper vestibulum turpis. Pellentesque cursus luctus mauris.

#### <span id="page-24-2"></span>**B.2. Otro apéndice: Sección 2**

Nulla malesuada porttitor diam. Donec felis erat, congue non, volutpat at, tincidunt tristique, libero. Vivamus viverra fermentum felis. Donec nonummy pellentesque ante. Phasellus adipiscing semper elit. Proin fermentum massa ac quam. Sed diam turpis, molestie vitae, placerat a, molestie nec, leo. Maecenas lacinia. Nam ipsum ligula, eleifend at, accumsan nec, suscipit a, ipsum. Morbi blandit ligula feugiat magna. Nunc eleifend consequat lorem. Sed lacinia nulla vitae enim. Pellentesque tincidunt purus vel magna. Integer non enim. Praesent euismod nunc eu purus. Donec bibendum quam in tellus. Nullam cursus pulvinar lectus. Donec et mi. Nam vulputate metus eu enim. Vestibulum pellentesque felis eu massa.

### **Bibliografía**

Las siguientes referencias bibliográficas se presentan en orden alfabético por autor. Las referencias con más de un autor aparecen ordenadas en base al primero de los mismos.

- <span id="page-25-1"></span>Doe, J. (2022). Repositorio de Ejemplo. GitHub. Consultado el 1 de mayo de 2023, desde [https:](https://github.com/johndoe/example-repo) [//github.com/johndoe/example-repo](https://github.com/johndoe/example-repo)
- <span id="page-25-0"></span>Smith, J. (2021). Título del Artículo. Revista Ejemplo, 15(3), 123-145. [https://doi.org/10.1234/rev](https://doi.org/10.1234/rev-ejemplo.2021.015)[ejemplo.2021.015](https://doi.org/10.1234/rev-ejemplo.2021.015)
- <span id="page-25-2"></span>Universidad de La Laguna. (2023). Guía de Estilo para Elaborar Trabajos Fin de Grado y Fin de Máster. Consultado el 21 de mayo de 2024, desde [https://ull-es.libguides.com/c.php?g=](https://ull-es.libguides.com/c.php?g=674761&p=4808121) [674761&p=4808121](https://ull-es.libguides.com/c.php?g=674761&p=4808121)